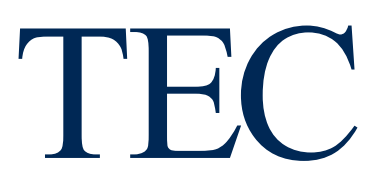

## **RUTA DE PAGO** DE SERVICIOS DE FUNDATEC POR MEDIO DE **SINPE MÓVIL Y LA APP Q PAGO**

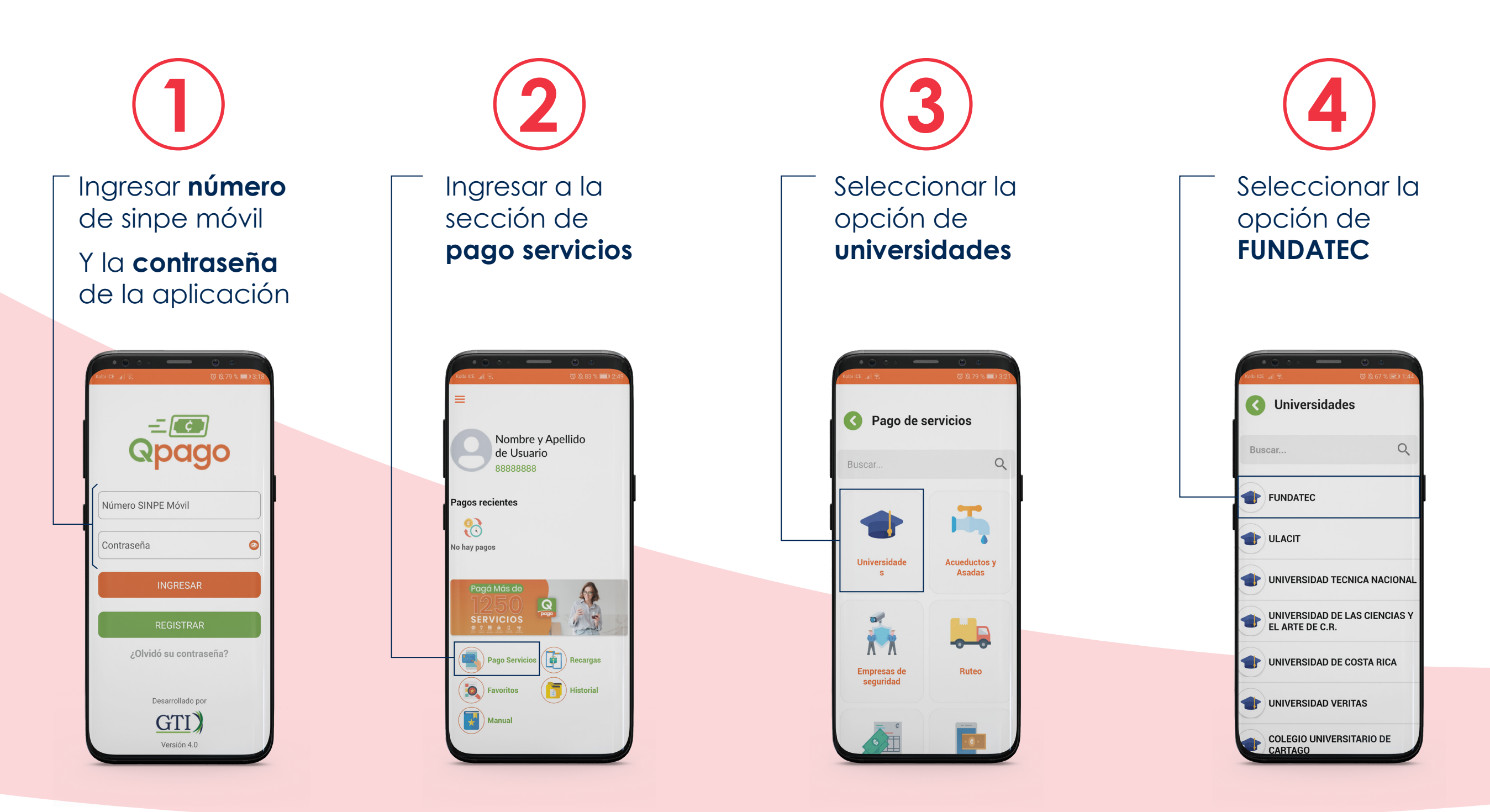

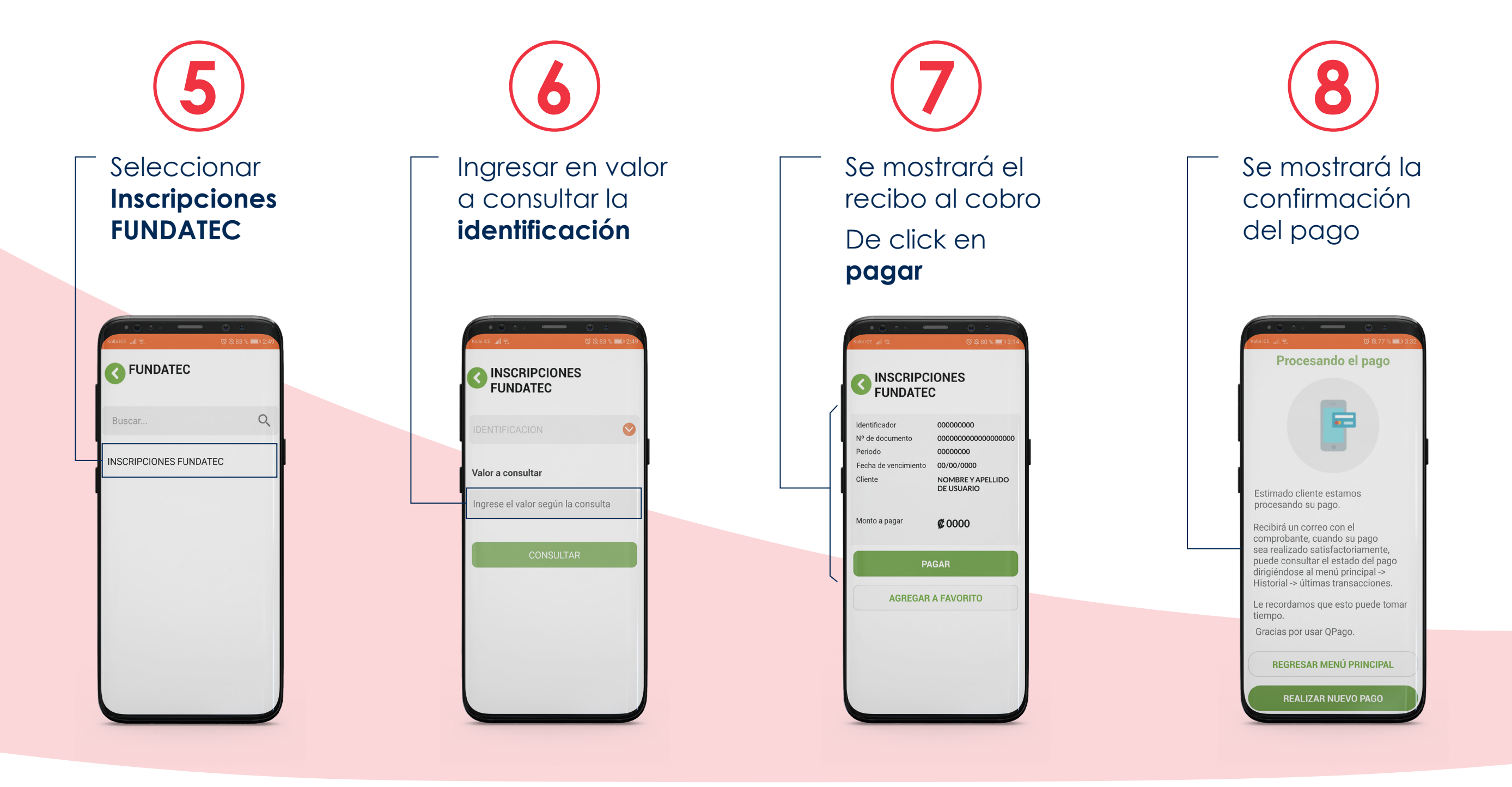

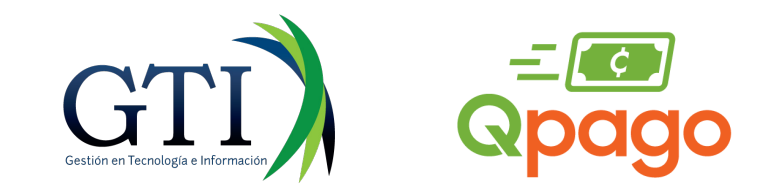